## SAP ABAP table LDBH {Search help for logical databases}

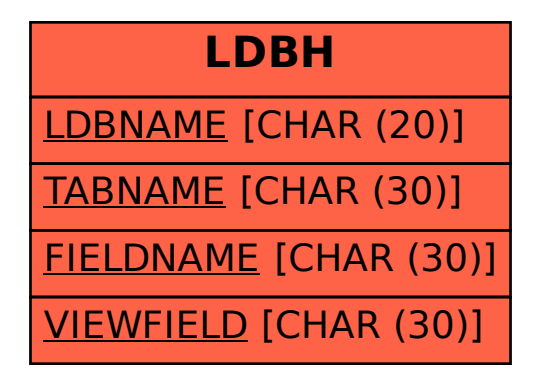